Waldorf Microwave 2 System Exclusive Specifications, Software release 2.16 Changes from 2.01 to 2.09 marked with !! Changes from 2.09 to 2.16 marked with !!! If you find any documemtation bug herein, please mail it to bugs@waldorf-gmbh.de 1. General Sys-Ex dumps and requests will always be in the following form: F0h IDW DEV IDM LOC --------Data-------- CHKSUM F7h where  $h$  $\mathbf{H}\mathbf{P}\mathbf{X}$ IDW : Waldorf MIDI ID = 3Eh IDE : Equipment ID = 0Eh for MicroWave 2 : Device number, 00h to 7Eh, 7Fh = broadcast DEV : Message ID IDM : Location LOC Data : whatever data bytes, 00h to 7Fh CHKSUM : Sum of all databytes truncated to 7 bits. The addition is done in 8 bit format, the result is masked to 7 bits (00h to 7Fh). A checksum of 7Fh is always accepted as valid. IMPORTANT: the MIDI status-bytes as well as the ID's are not used for computing the checksum. If there are no data-bytes in the message (simple request), the checksum will always be 00h. 1.1 Message IDs (IDM) Message IDs (IDM) are organized in a matrix where the row defines the data type and the column identifies the type of dump. The data type is coded in the four least significant bits of the IDM. Following data types are currently defined: Label Value Description SNDx x0h Sound data type<br>
MULx x1h Multi data type<br>
WAVx x2h Wave data type<br>
WCTx x3h Wave control table data type<br>
GLBx x4h Global Parameters<br>
DISx x5h Display<br>
RMTx x6h Remote control<br>
MODx x7h Mode (sound/Multimode)<br>
IN 

The dump type is coded in the upper three bits of IDM, note that bit seven cannot be used. Following dump types are currently defined:

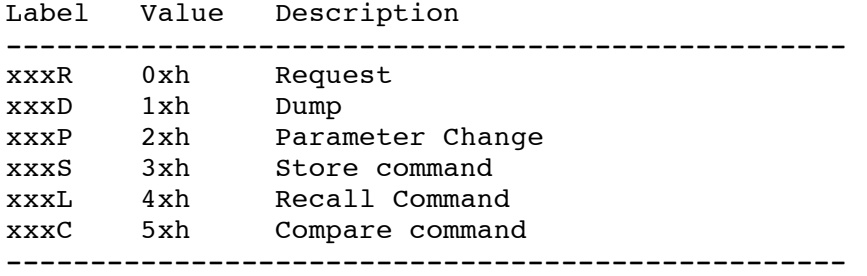

Not all combinations of dump types and data types are currently supported, only those given below:

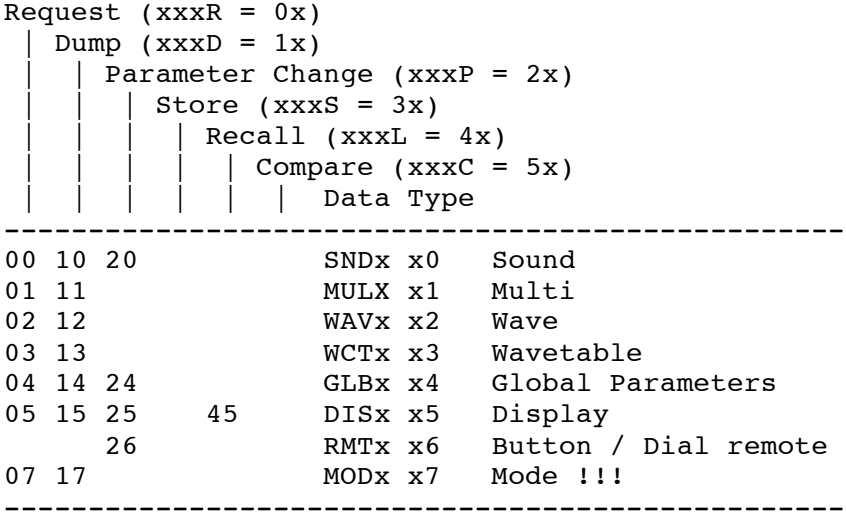

So follwing valid IDM exist:

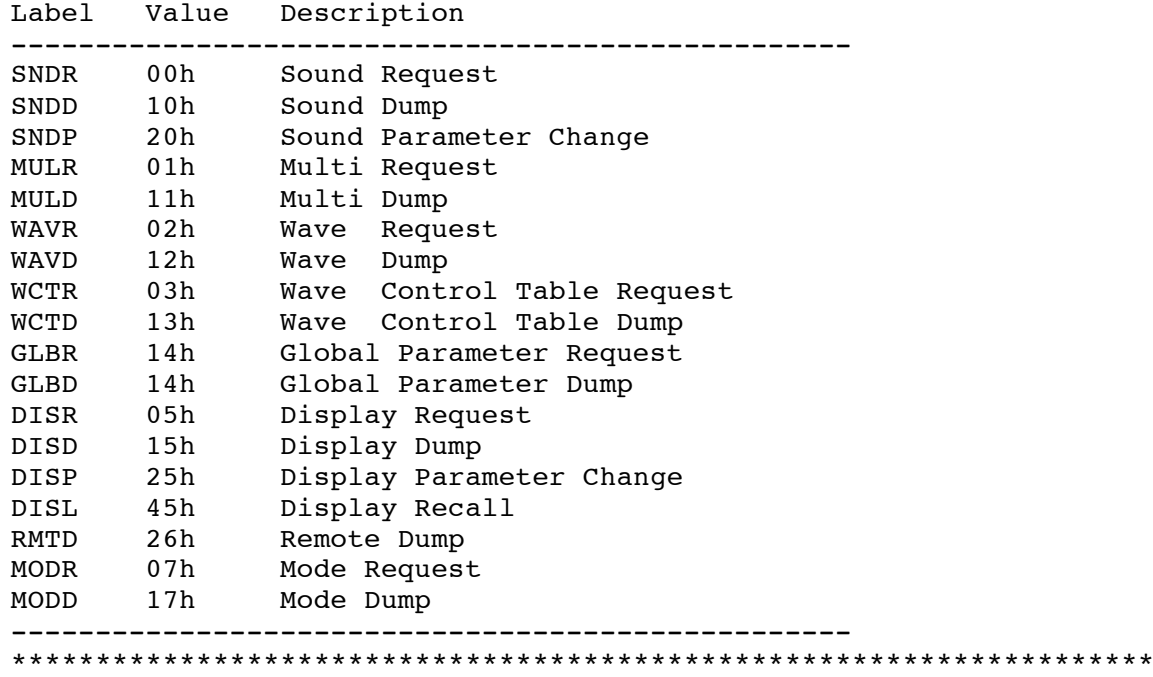

2. Details

2.11 SNDR \*\*\*\*\*\*\*\*\*\*\*\*\*\*\*\*\*\*\*\*\*\*\*\*\*\*\*\*\*\*\*\*\*\*\*\*\*\*\*\*\*\*\*\*\*\*\*\*\*\*\*\*\*\*\*\*\*\*\*\*\*\*\*\*\*\*\*\* SNDR 00h Sound Request Upon reception of a valid sound request the MW2 will dump the selected Sound(s). The location is given in two bytes with following conventions: BB NN Location ------------------------------------------------ 00 00 .. 00 7F Locations A001..A128 01 00 .. 01 7F Locations B001..B128 10 00 All Sounds 20 00 Sound Mode Edit Buffer 30 00 .. 30 07 Multi Instrument Edit Buffers ------------------------------------------------ So the full format of a SNDR Dump is: Index Label Value Description ----------------------------------------------------------- 0 EXC F0h Marks Start of SysEx 1 IDW 3Eh Waldorf Electronics GmbH ID 2 IDE 0Eh Microwave 2 ID 3 DEV Device ID 4 IDM 00h here SNDR (Sound request) 5 BB see Text Location 6 NN see Text Location 7 XSUM (BB+NN)&7Fh Checksum 8 EOX F7h End os SysEx ----------------------------------------------------------- \*\*\*\*\*\*\*\*\*\*\*\*\*\*\*\*\*\*\*\*\*\*\*\*\*\*\*\*\*\*\*\*\*\*\*\*\*\*\*\*\*\*\*\*\*\*\*\*\*\*\*\*\*\*\*\*\*\*\*\*\*\*\*\*\*\*\*\* 2.12 SNDD \*\*\*\*\*\*\*\*\*\*\*\*\*\*\*\*\*\*\*\*\*\*\*\*\*\*\*\*\*\*\*\*\*\*\*\*\*\*\*\*\*\*\*\*\*\*\*\*\*\*\*\*\*\*\*\*\*\*\*\*\*\*\*\*\*\*\*\* SNDD 10h Sound Dump A sound dump is used to transfer sound data from and to the Microwave 2. The location is given in two bytes with following conventions: BB NN Location ------------------------------------------------ 00 00 .. 00 7F Locations A001..A128 01 00 .. 01 7F Locations B001..B128<br>10 00 ... all Sounds 10 00 all Sounds<br>20 00 Sound Mode Sound Mode Edit Buffer 30 00 .. 30 07 Multi Instrument Edit Buffers ------------------------------------------------ So the full format of a SNDD Dump is: Index Label Value Description ----------------------------------------------------------- 0 EXC F0h Marks Start of SysEx 1 IDW 3Eh Waldorf Electronics GmbH ID<br>2 IDE 0Eh Microwave 2 ID 0 EXC F0h<br>1 IDW 3Eh<br>2 IDE 0Eh 3 DEV Device ID 4 IDM 10h here SNDD (Sound Dump) 5 BB see above Location

6 NN see above Location 7-262 SDATA see 3.1 Sound data 263 XSUM (BB+NN+SDATA)&7Fh Checksum 264 EOX F7h End os SysEx -----------------------------------------------------------

Or in case of All Sounds Dump:

Index Label Value Description ----------------------------------------------------------- 0 EXC F0h Marks Start of SysEx 1 IDW 3Eh Waldorf Electronics GmbH ID<br>2 IDE 0Eh Microwave 2 ID 2 IDE 0Eh Microwave 2 ID 3 DEV Device ID 4 IDM 10h here SNDD (Sound Dump) 5 BB see above Location 6 NN see above Location 7-65542 SDATA[256] see 3.1 256 times Sound data from A001 to B128 65543 XSUM (BB+NN+SDATA)&7Fh Checksum 65544 EOX F7h End os SysEx ----------------------------------------------------------- \*\*\*\*\*\*\*\*\*\*\*\*\*\*\*\*\*\*\*\*\*\*\*\*\*\*\*\*\*\*\*\*\*\*\*\*\*\*\*\*\*\*\*\*\*\*\*\*\*\*\*\*\*\*\*\*\*\*\*\*\*\*\*\*\*\*\*\* 2.13 SNDP \*\*\*\*\*\*\*\*\*\*\*\*\*\*\*\*\*\*\*\*\*\*\*\*\*\*\*\*\*\*\*\*\*\*\*\*\*\*\*\*\*\*\*\*\*\*\*\*\*\*\*\*\*\*\*\*\*\*\*\*\*\*\*\*\*\*\*\* SNDP 20h Sound Parameter Change Upon reception of a valid Sound Parameter Change dump, the specified parameter will change its value immediately according to the given value. The location is given in one byte with following conventions: LL Location ------------------------------------------------ 00h Sound Mode Edit Buffer or... 00h..07h Multi Mode Instrument 1..8 sound buffer ------------------------------------------------ The Parameter index is given in two bytes: HH PP Parameter index ------------------------------------------------ 00h 00..7Fh Parameters with indices 0 to 127 01h 00..7Fh Parameters with indices 0 to 127 ------------------------------------------------ See 3.1 for a detailed list of parameters and indices. So the actual Format is: Index Label Value Description ----------------------------------------------------------- 0 EXC F0h Marks Start of SysEx<br>1 IDW 3Eh Waldorf Electronics (<br>2 IDE 0Eh Microwave 2 ID 1 IDW 3Eh Waldorf Electronics GmbH ID 2 IDE 0Eh Microwave 2 ID 3 DEV Device ID 4 IDM 20h here SNDP (Sound Parameter change) 5 LL see above Location 6 HH see above Parameter index high bit

7 PP see above Parameter index

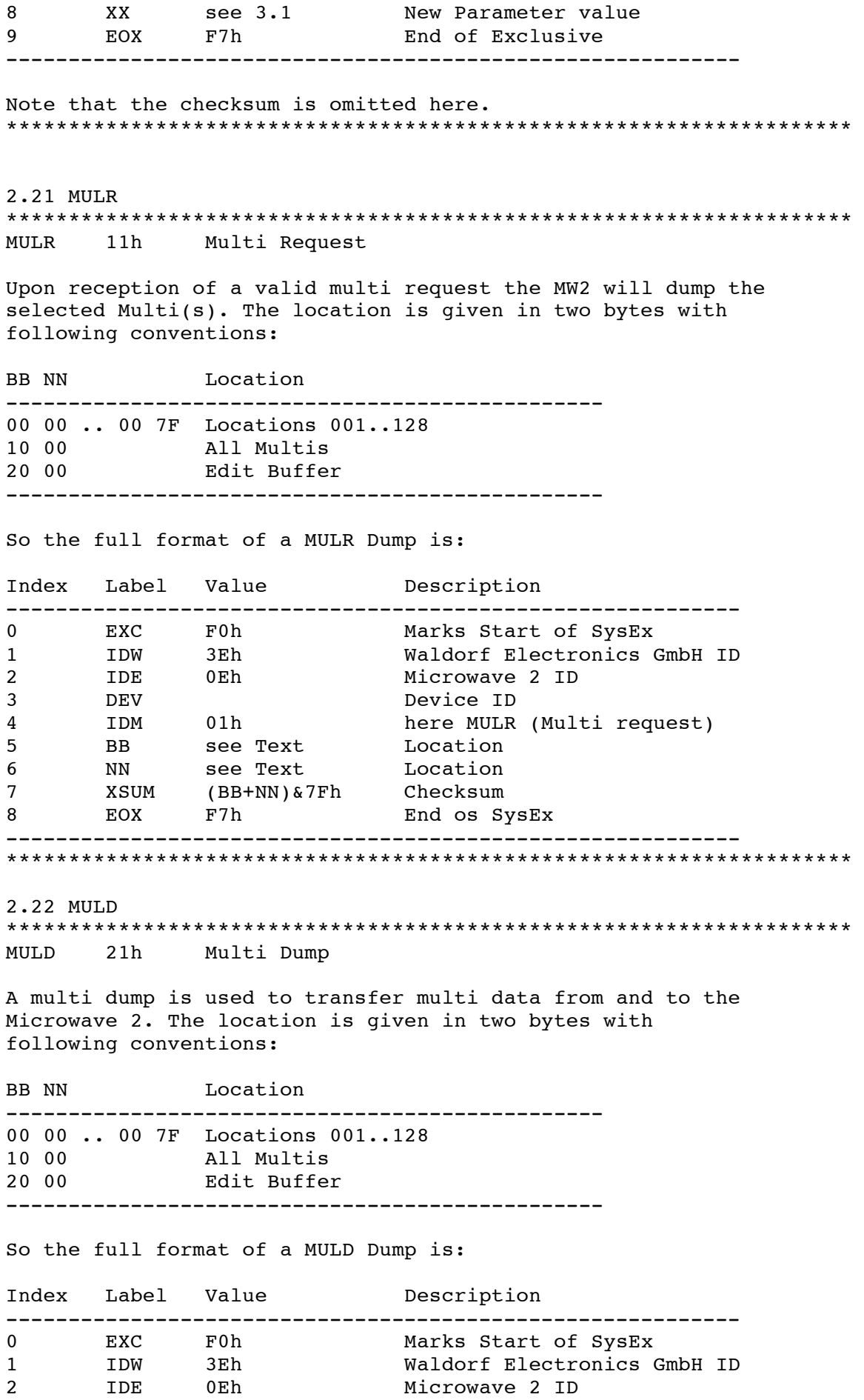

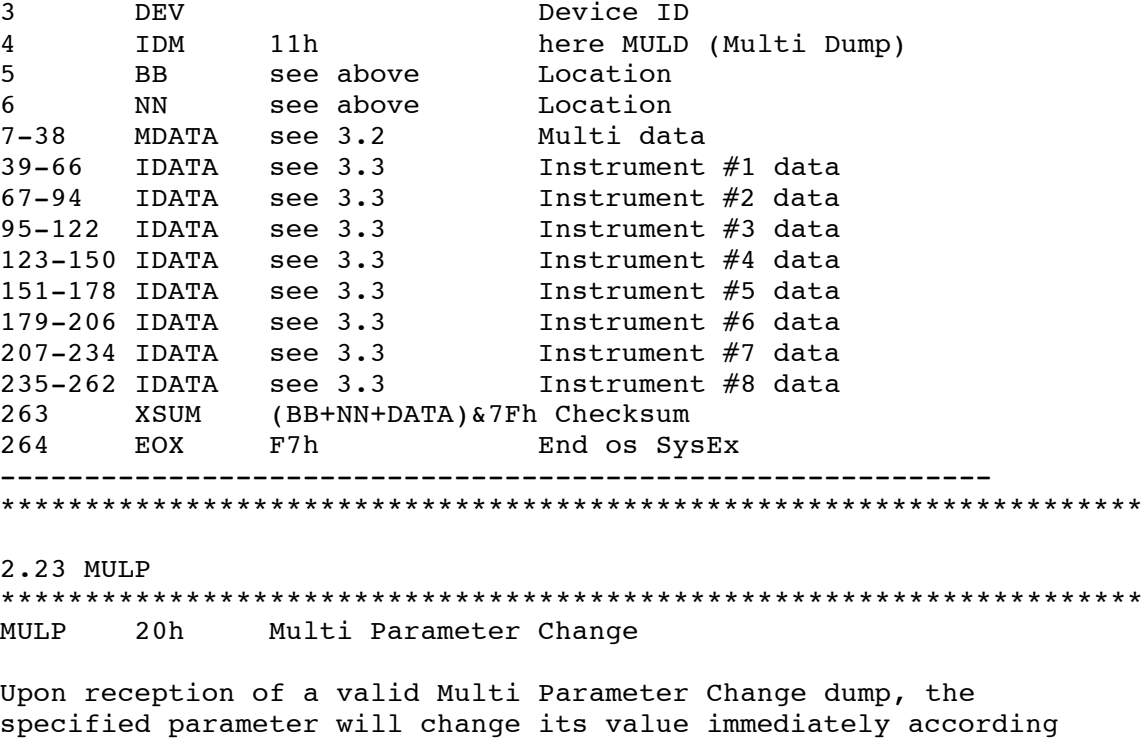

to the given value. In Sound Mode, all MULP messages will be ignored. The location is given in one byte with following conventions:

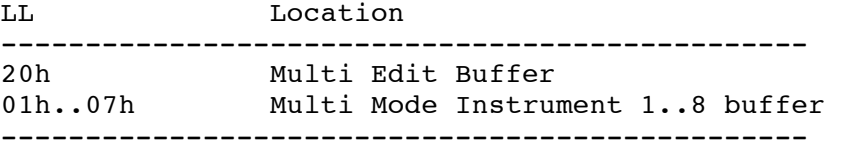

The Parameter index is given in one byte:

PP Parameter index ------------------------------------------------ 00..1Fh Parameters with indices 0 to 31 ------------------------------------------------

See 3.2 for a detailed list of Multi parameters and indices, or 3.3 for a detailed list of Instrument parameters and indices.

The actual Format is:

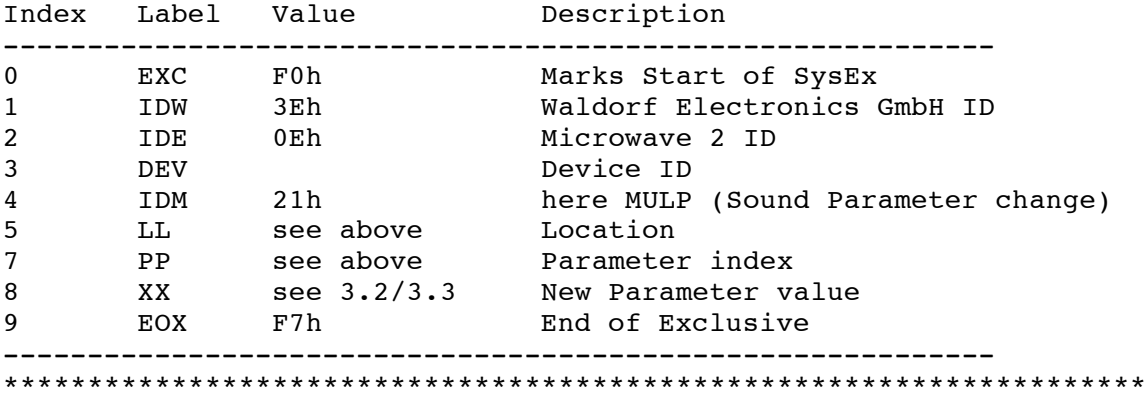

2.31 WAVR

\*\*\*\*\*\*\*\*\*\*\*\*\*\*\*\*\*\*\*\*\*\*\*\*\*\*\*\*\*\*\*\*\*\*\*\*\*\*\*\*\*\*\*\*\*\*\*\*\*\*\*\*\*\*\*\*\*\*\*\*\*\*\*\*\*\*\*\* WAVR 02h Wave Request Upon reception of a valid wave request the MW2 will dump the selected Wave. The location is given in two bytes with following conventions: HH LL Location ------------------------------------------------ 00 00 .. 00 7F ROM Waves 000..127 01 00 .. 01 7F ROM Waves 128..255 01 00 .. 01 2B ROM Waves 256..299 07 68 .. 07 7F User Waves 1000..1023 08 00 .. 08 7F User Waves 1024..10151 09 00 .. 09 61 User Waves 1152..1249 ------------------------------------------------ So the full format of a WAVR Request is: Index Label Value Description ----------------------------------------------------------- 0 EXC F0h Marks Start of SysEx 1 IDW 3Eh Waldorf Electronics GmbH ID<br>2 IDE 0Eh Microwave 2 ID 2 IDE 0Eh Microwave 2 ID<br>3 DEV Device ID 3 DEV Device ID 4 IDM 02h here WAVR (Wave request) 5 HH see Text Location 6 LL see Text Location 7 XSUM (HH+LL)&7Fh Checksum 8 EOX F7h End os SysEx ----------------------------------------------------------- \*\*\*\*\*\*\*\*\*\*\*\*\*\*\*\*\*\*\*\*\*\*\*\*\*\*\*\*\*\*\*\*\*\*\*\*\*\*\*\*\*\*\*\*\*\*\*\*\*\*\*\*\*\*\*\*\*\*\*\*\*\*\*\*\*\*\*\* 2.32 WAVD \*\*\*\*\*\*\*\*\*\*\*\*\*\*\*\*\*\*\*\*\*\*\*\*\*\*\*\*\*\*\*\*\*\*\*\*\*\*\*\*\*\*\*\*\*\*\*\*\*\*\*\*\*\*\*\*\*\*\*\*\*\*\*\*\*\*\*\* WAVD 12h Wave Dump A wave dump is used to transfer wave data from and to the Microwave 2. The location is given in two bytes with following conventions: HH LL Location ------------------------------------------------ 00 00 .. 00 7F ROM Waves 000..127 01 00 .. 01 7F ROM Waves 128..255 02 00 .. 02 2B ROM Waves 256..299 07 68 .. 07 7F User Waves 1000..1023 08 00 .. 08 7F User Waves 1024..10151 09 00 .. 09 61 User Waves 1152..1249 ------------------------------------------------ So the full format of a WAVD Dump is: Index Label Value Description ----------------------------------------------------------- 0 EXC FOh Marks Start of SysEx 1 IDW 3Eh Waldorf Electronics GmbH ID<br>2 IDE 0Eh Microwave 2 ID 2 IDE 0Eh Microwave 2 ID

2<br>3 DEV<br>4 IDM 12h here WAVD

4 IDM 12h here WAVD (Wave Dump)

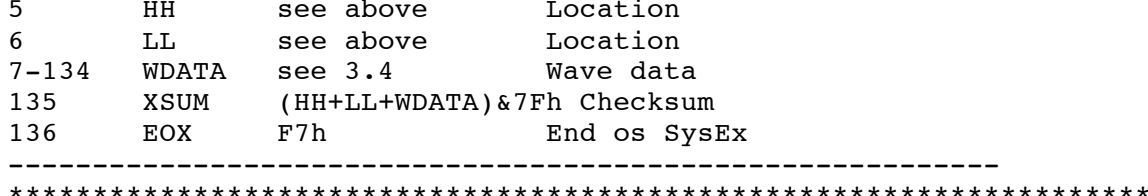

2.41 WCTR  $03h$ Wave Control Table Request **WCTR** 

Upon reception of a valid wave control table request, the MW2 will dump the selected Table. The location is given in two bytes with following conventions:

HH LL Location 00 00 .. 00 7F Control Table of Wavetables 001..128 

Note that some Wavetables are generated algorithmically and have no control table, an attempt to request such a table will fail.

The full format of a WCTR Request is:

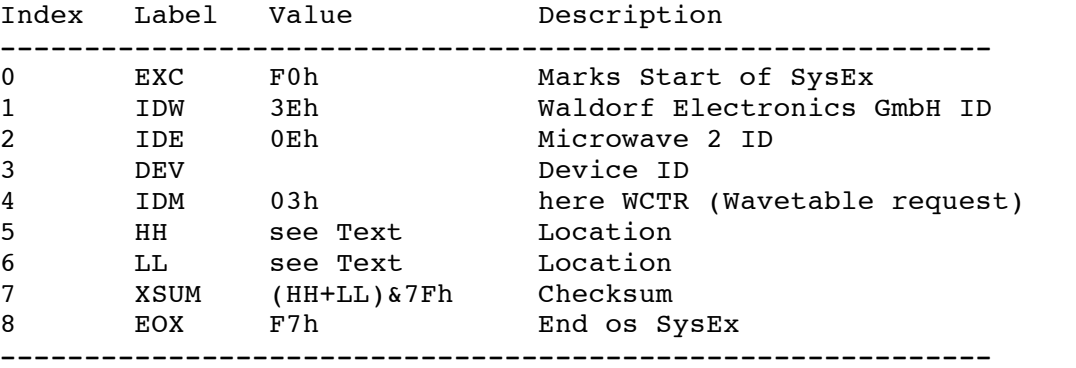

2.42 WCTD

WAVD 13h Wave ControlDump

A Control Table dump is used to transfer Wavetable Control Table data from and to the Microwave 2. The location is given in two bytes with following conventions:

HH LL Location 00 00 .. 00 7F Control Table of Wavetables 001..128 

Note that only Wavetables 96 to 128 are User Wavetables, an attempt to overwrite a wavetable outside this range will fail.

The full format of a WAVD Dump is:

Index Label Value Description 

0 EXC F0h Marks Start of SysEx 1 IDW 3Eh Waldorf Electronics GmbH ID 0 EXC FOh Marks Start of<br>1 IDW 3Eh Waldorf Electro<br>2 IDE 0Eh Microwave 2 ID<br>3 DEV Device ID 3 DEV Device ID 4 IDM 13h here WCTD (Wavetable Dump) 5 HH see above Location 6 LL see above Location 7-262 WCTDATA see 3.5 Wave control table 263 XSUM (HH+LL+WCTDATA)&7Fh Checksum 264 EOX F7h End of SysEx ----------------------------------------------------------- \*\*\*\*\*\*\*\*\*\*\*\*\*\*\*\*\*\*\*\*\*\*\*\*\*\*\*\*\*\*\*\*\*\*\*\*\*\*\*\*\*\*\*\*\*\*\*\*\*\*\*\*\*\*\*\*\*\*\*\*\*\*\*\*\*\*\*\* 2.51 GLBR \*\*\*\*\*\*\*\*\*\*\*\*\*\*\*\*\*\*\*\*\*\*\*\*\*\*\*\*\*\*\*\*\*\*\*\*\*\*\*\*\*\*\*\*\*\*\*\*\*\*\*\*\*\*\*\*\*\*\*\*\*\*\*\*\*\*\*\* WCTR 04h Global Parameter Request Upon reception of a valid Global Parameter request, the MW2 will dump the Global Parameters. No location is given. The full format of a GLBR Request is: Index Label Value Description ----------------------------------------------------------- 0 EXC F0h Marks Start of SysEx 1 IDW 3Eh Waldorf Electronics GmbH ID<br>2 IDE 0Eh Microwave 2 ID 2 IDE 0Eh Microwave 2 ID<br>3 DEV Device ID 3 DEV Device ID 3 DEV<br>
4 IDM 04h here GLBR (Global Parameter request) 7 XSUM 0 Checksum 8 EOX F7h End os SysEx ----------------------------------------------------------- \*\*\*\*\*\*\*\*\*\*\*\*\*\*\*\*\*\*\*\*\*\*\*\*\*\*\*\*\*\*\*\*\*\*\*\*\*\*\*\*\*\*\*\*\*\*\*\*\*\*\*\*\*\*\*\*\*\*\*\*\*\*\*\*\*\*\*\* 2.52 GLBD \*\*\*\*\*\*\*\*\*\*\*\*\*\*\*\*\*\*\*\*\*\*\*\*\*\*\*\*\*\*\*\*\*\*\*\*\*\*\*\*\*\*\*\*\*\*\*\*\*\*\*\*\*\*\*\*\*\*\*\*\*\*\*\*\*\*\*\* GLBD 14h Global Parameter Dump A Global Parameter dump is used to transfer Global Parameter date from and to the Microwave 2. The full format of a GLBD Dump is: Index Label Value Description ----------------------------------------------------------- 0 EXC F0h Marks Start of SysEx 1 IDW 3Eh Waldorf Electronics GmbH ID 2 IDE 0Eh Microwave 2 ID 3 DEV Device ID 4 IDM 14h here GLBD (Global Parameter Dump) 5-36 GDATA see 3.6 Global Parameter Data 37 XSUM GDATA&7Fh Checksum 38 EOX F7h End of SysEx ----------------------------------------------------------- \*\*\*\*\*\*\*\*\*\*\*\*\*\*\*\*\*\*\*\*\*\*\*\*\*\*\*\*\*\*\*\*\*\*\*\*\*\*\*\*\*\*\*\*\*\*\*\*\*\*\*\*\*\*\*\*\*\*\*\*\*\*\*\*\*\*\*\* 2.53 GLBP \*\*\*\*\*\*\*\*\*\*\*\*\*\*\*\*\*\*\*\*\*\*\*\*\*\*\*\*\*\*\*\*\*\*\*\*\*\*\*\*\*\*\*\*\*\*\*\*\*\*\*\*\*\*\*\*\*\*\*\*\*\*\*\*\*\*\*\* GLBP 24h Global Parameter Change

Upon reception of a valid Global Parameter Change dump, the specified parameter will change its value immediately according to the given value.

See 3.6 for a detailed list of parameters and indices.

The actual Format is:

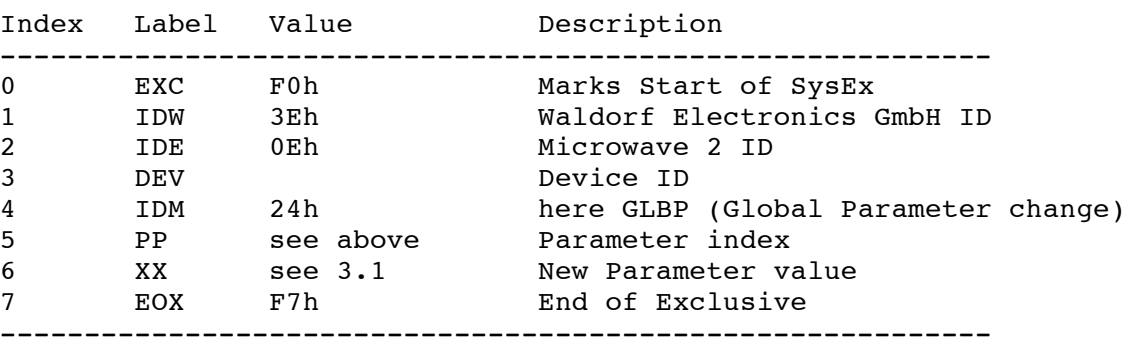

Note that the checksum is omitted here. \*\*\*\*\*\*\*\*\*\*\*\*\*\*\*\*\*\*\*\*\*\*\*\*\*\*\*\*\*\*\*\*\*\*\*\*\*\*\*\*\*\*\*\*\*\*\*\*\*\*\*\*\*\*\*\*\*\*\*\*\*\*\*\*\*\*\*\*

2.61 DISR \*\*\*\*\*\*\*\*\*\*\*\*\*\*\*\*\*\*\*\*\*\*\*\*\*\*\*\*\*\*\*\*\*\*\*\*\*\*\*\*\*\*\*\*\*\*\*\*\*\*\*\*\*\*\*\*\*\*\*\*\*\*\*\*\*\*\*\* DISR 05h Display Request

Upon reception of a valid Display Request request, the MW2 will dump the contents of the LCD. No location is given.

The full format of a DISR Request is:

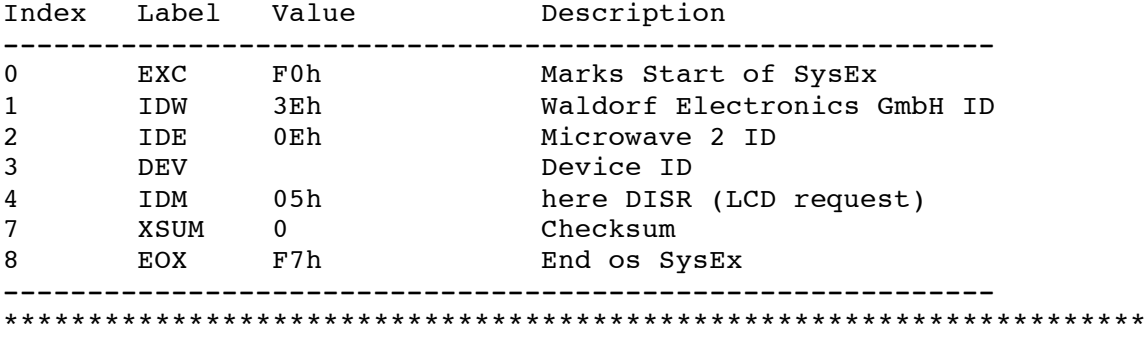

2.62 DISD \*\*\*\*\*\*\*\*\*\*\*\*\*\*\*\*\*\*\*\*\*\*\*\*\*\*\*\*\*\*\*\*\*\*\*\*\*\*\*\*\*\*\*\*\*\*\*\*\*\*\*\*\*\*\*\*\*\*\*\*\*\*\*\*\*\*\*\* DISR 15h Display Dump

A Display Dump message is used to transfer LCD contents from and to the Microwave 2.

The full format of a DISD Request is:

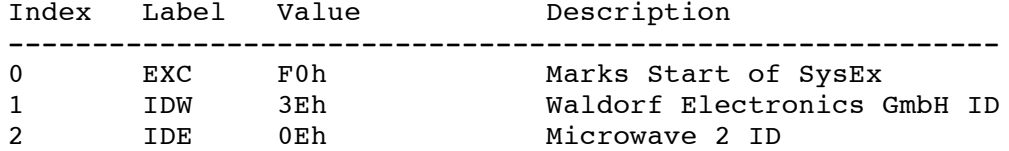

**DEV** Device ID  $\mathbf{3}$ JI.<br>IDM 15h  $\overline{4}$ here DISD (LCD dump) 5-84 LCDDATA ASCII Upper and lower row of LCD 85 LEDDATA LEDs Bitmask:  $01:$  MIDI  $02:$  Column  $#1$  $04:$  Column  $#2$  $08:$  Column  $#3$ 10: Column  $#4$ 20: Column #5 40: Play XSUM 0<br>EOX F7h 86 Checksum End os SysEx 87 2.63 DISP DISP 25h LCD Parameter change A LCD Parameter Change is used to change a single character in the LCD of the the Microwave 2. The full format of a DISP Dump is: Index Label Value Description  $\mathbf{0}$ Marks Start of SysEx Waldorf Electronics GmbH ID  $\mathbf{1}$ IDE Microwave 2 ID  $2<sup>1</sup>$ Device ID  $\mathbf{3}$  $\overline{4}$ here DISP (LCD Parameter change) LOC 0-79 Index of character in LCD<br>CHAR ASCII New character  $5<sup>1</sup>$  $6\overline{6}$  $7<sup>7</sup>$ 8 End of SysEx 2.64 DISL  $45h$ LCD Recall DISL Upon receprion of a Display Recall message, the LCD and the LEDs will be updated in order to discard a possibly previously dumped LCD content. The full format of a DISL Dump is: Index Label Value Description  $\mathbf{0}$ EXC F0h Marks Start of SvsEx IDW 3Eh<br>IDE 0Eh Waldorf Electronics GmbH ID  $\mathbf{1}$  $0E<sub>h</sub>$  $2^{\circ}$ Microwave 2 ID  $\mathbf{3}$ **DEV** Device ID IDM 45h<br>XSUM 0<br>EOX F7h here DISL (LCD Recall)  $\overline{4}$ Checksum<br>End of SysEx  $5<sub>5</sub>$ 6 

## 2.71 RMTP

\*\*\*\*\*\*\*\*\*\*\*\*\*\*\*\*\*\*\*\*\*\*\*\*\*\*\*\*\*\*\*\*\*\*\*\*\*\*\*\*\*\*\*\*\*\*\*\*\*\*\*\*\*\*\*\*\*\*\*\*\*\*\*\*\*\*\*\* RMTP 26h Remote Control Parameter Change

The remote control Parameter change is used to remotely control the encoders and buttons of the Microwave 2. Operation might still introduce bugs.

The Element to move is coded in one byte:

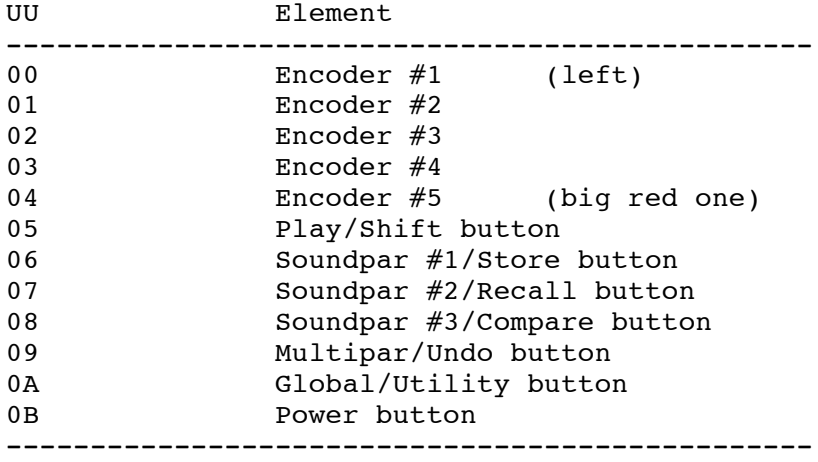

Annother byte defines the movement to be simulated:

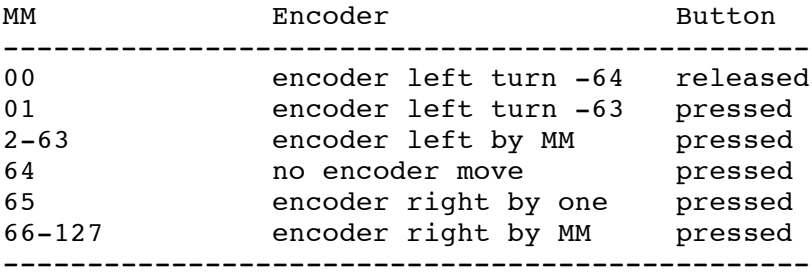

The full format of a RMTP Dump is:

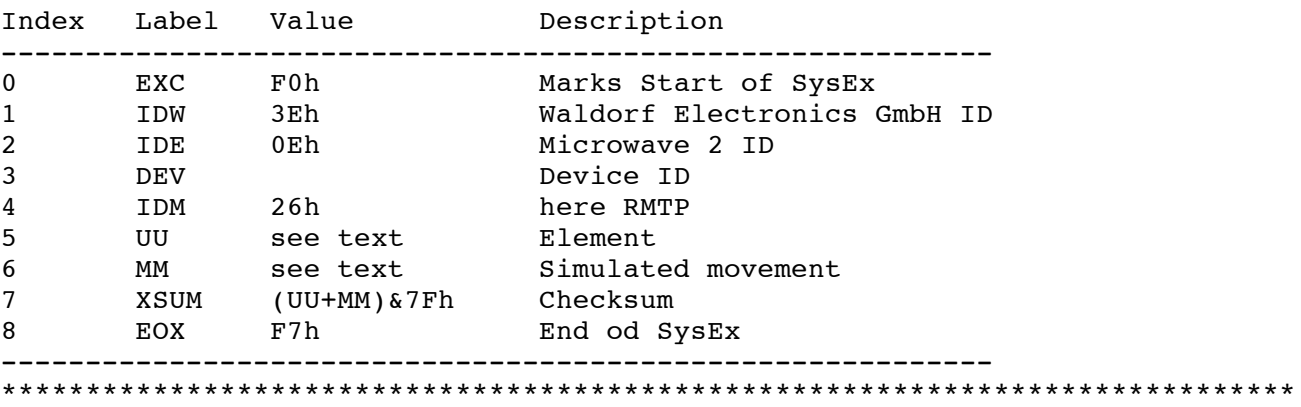

2.81 MODR

\*\*\*\*\*\*\*\*\*\*\*\*\*\*\*\*\*\*\*\*\*\*\*\*\*\*\*\*\*\*\*\*\*\*\*\*\*\*\*\*\*\*\*\*\*\*\*\*\*\*\*\*\*\*\*\*\*\*\*\*\*\*\*\*\*\*\*\*

MODR 07h Mode Request

The full format of a MODR Dump is: Index Label Value Description ----------------------------------------------------------- 0 EXC F0h Marks Start of SysEx 1 IDW 3Eh Waldorf Electronics GmbH ID 2 IDE 0Eh Microwave 2 ID 3 DEV Device ID<br>4 IDM 07h here MODR 4 IDM 07h here MODR<br>5 EOX F7h End of SysEx  $5$  EOX F7h ----------------------------------------------------------- \*\*\*\*\*\*\*\*\*\*\*\*\*\*\*\*\*\*\*\*\*\*\*\*\*\*\*\*\*\*\*\*\*\*\*\*\*\*\*\*\*\*\*\*\*\*\*\*\*\*\*\*\*\*\*\*\*\*\*\*\*\*\*\*\*\*\*\* 2.82 MODD \*\*\*\*\*\*\*\*\*\*\*\*\*\*\*\*\*\*\*\*\*\*\*\*\*\*\*\*\*\*\*\*\*\*\*\*\*\*\*\*\*\*\*\*\*\*\*\*\*\*\*\*\*\*\*\*\*\*\*\*\*\*\*\*\*\*\*\* MODD 17h Mode Dump The full format of a MODD Dump is: Index Label Value Description ----------------------------------------------------------- 0 EXC FOh Marks Start of SysEx<br>1 IDW 3Eh Waldorf Electronics G 1 IDW 3Eh Waldorf Electronics GmbH ID<br>2 IDE 0Eh Microwave 2 ID 2 IDE 0Eh Microwave 2 ID<br>3 DEV Device ID 3 DEV Device ID 4 IDM 17h here MODD 5 Mode 0-1 0: Sound 1:Multi 6 EOX F7h End of SysEx ----------------------------------------------------------- \*\*\*\*\*\*\*\*\*\*\*\*\*\*\*\*\*\*\*\*\*\*\*\*\*\*\*\*\*\*\*\*\*\*\*\*\*\*\*\*\*\*\*\*\*\*\*\*\*\*\*\*\*\*\*\*\*\*\*\*\*\*\*\*\*\*\*\* 3. Data Formats 3.1 SDATA - Sound Data \*\*\*\*\*\*\*\*\*\*\*\*\*\*\*\*\*\*\*\*\*\*\*\*\*\*\*\*\*\*\*\*\*\*\*\*\*\*\*\*\*\*\*\*\*\*\*\*\*\*\*\*\*\*\*\*\*\*\*\*\*\*\*\*\*\*\*\*\*\*\*\*\*\*\*\*\* Note: All Parameters marked as "reserved" should be set to 0 for future compatibility. Index Range Value **Parameter** --------------------------------------------------------------------------------  $-$ 0 0-1 1 Sound Format Version, currently 1, Format 0 is unpublished<br>16-112  $-4...+4$ 0sc 1 Octave in Steps of 12 2 52-76 -12..+12 Osc 1 Semitone 0sc 1 Detune 4 reserved 5 0-122 0-120,harmonic,global Osc 1 Pitch Bend Range 6 0-76 -100%..+200% Osc 1 Keytrack 7 0-127 osc 1 FM Amount !! 8 reserved 9 reserved<br>10 reserved reserved 11 reserved 0sc 2 Octave in Steps of 12 13 52-76 -12..+12 Osc 2 Semitone 14 0-127 -64..+64 Osc 2 Detune

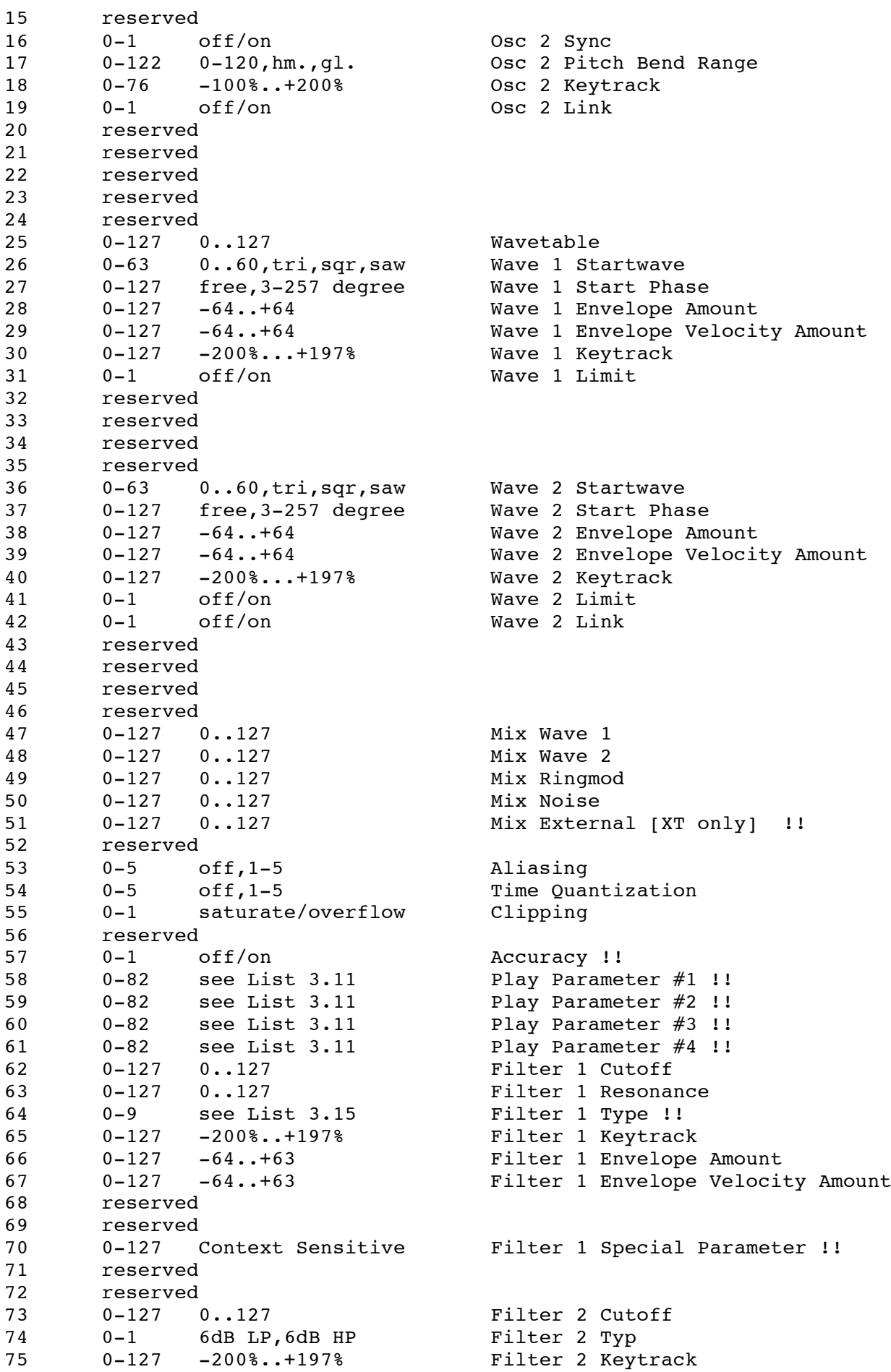

76 0-7[MW2] 0-35[XT] Effect Type (still subject to Change) !! 77 0-127 0..127 Amplifier Volume 78 reserved 0-127 -64..+63 Amplifier Envelope Velocity Amount 80 0-127 -200%..+197% Amplifier Keytrack 81 0-127 Effect Parameter #1 !! 82 0-1 off/on Chorus !! 83 0-127 Effect Parameter #2 !! 84 0-127 left 64-center-right 63 Panning 85 0-127 -200%..+197% Panning Keytrack 86 0-127 Effect Parameter #3 !! 87 0-1 off/on Glide Active<br>88 0-3 porta, qliss, fp., fq. Glide Type 88  $0-3$  porta, qliss, fp., fq. 89 0-1 exp./linear Glide Mode Glide Time 91 reserved<br>92 0-2 off,on,hold 92 0-2 off,on,hold arpeggiator Active<br>93 1-127 extern,50-300 BpM Arpeggiator Tempo  $extern,50-300$  BpM 94 0-15 1/1..1/32 Arpeggiator Clock 95 1-10 1..10 Arpeggiator Range 96 0..16 off,user,1..15 Arpeggiator Pattern 97 0-3 up,down,alt,random Arpeggiator Direction 98 0-3 note,n.rev,played,p.rev Arpeggiator Note Order 99 0-1 root note/last note Arpeggiator Velocity 100 0-1 off/on Arpeggiator Reset on Pattern Start 101 0-15 1..16 Arpeggiator User Pattern Length 102 0-15 ----,---\*,--\*-,--\*\* Arpeggiator User Pattern Pos 1-4 103 0-15  $-\frac{1}{2}$   $-\frac{1}{2}$   $-\frac$ 104 0-15 \*---,\*--\*,\*-\*-,\*-\*\* Arpeggiator User Pattern Pos 9-12 Arpeggiator User Pattern Pos 13-16 106 reserved 107 reserved 108 0-1 Poly/Mono allocation Mode<br>109 0-2 normal/dual/unisono Assignment  $10-2$  normal/dual/unisono Assignment of the Define of the Define  $0.127$ 110  $0-127$   $0.127$ 111 reserved 112 0-127 De-Pan !! 113 0-127 0..127 Filter Env Attack 114 0-127 0..127 Filter Env Decay 115 0-127 0..127 Filter Env Sustain 116 0-127 0..127 Filter Env Release 117 0-2 normal,single,retrigger Filter Env Trigger 118 reserved 119 0-127 0..127 Amplifier Env Attack 120 0-127 0..127 Amplifier Env Decay 121 0-127 0..127 Amplifier Env Sustain<br>122 0-127 0..127 Amplifier Env Release 122 0-127 0..127 Amplifier Env Release<br>123 0-2 normal.single.retrigger Amplifier Env Trigger normal, single, retrigger Amplifier Env Trigger 124 reserved 125 0-127 0..127 Wave Env Time 1 126 0-127 0..127 Wave Env Level 1 127 0-127 0..127 Wave Env Time 2 128 0-127 0..127 Wave Env Level 2 129 0-127 0..127 Wave Env Time 3 130 0-127 0..127 Wave Env Level 3 131 0-127 0..127 Wave Env Time 4 132 0-127 0..127 Wave Env Level 4 133 0-127 0..127 Wave Env Time 5 134 0-127 0..127 Wave Env Level 5 135 0-127 0..127 Wave Env Time 6 136 0-127 0..127 Wave Env Level 6

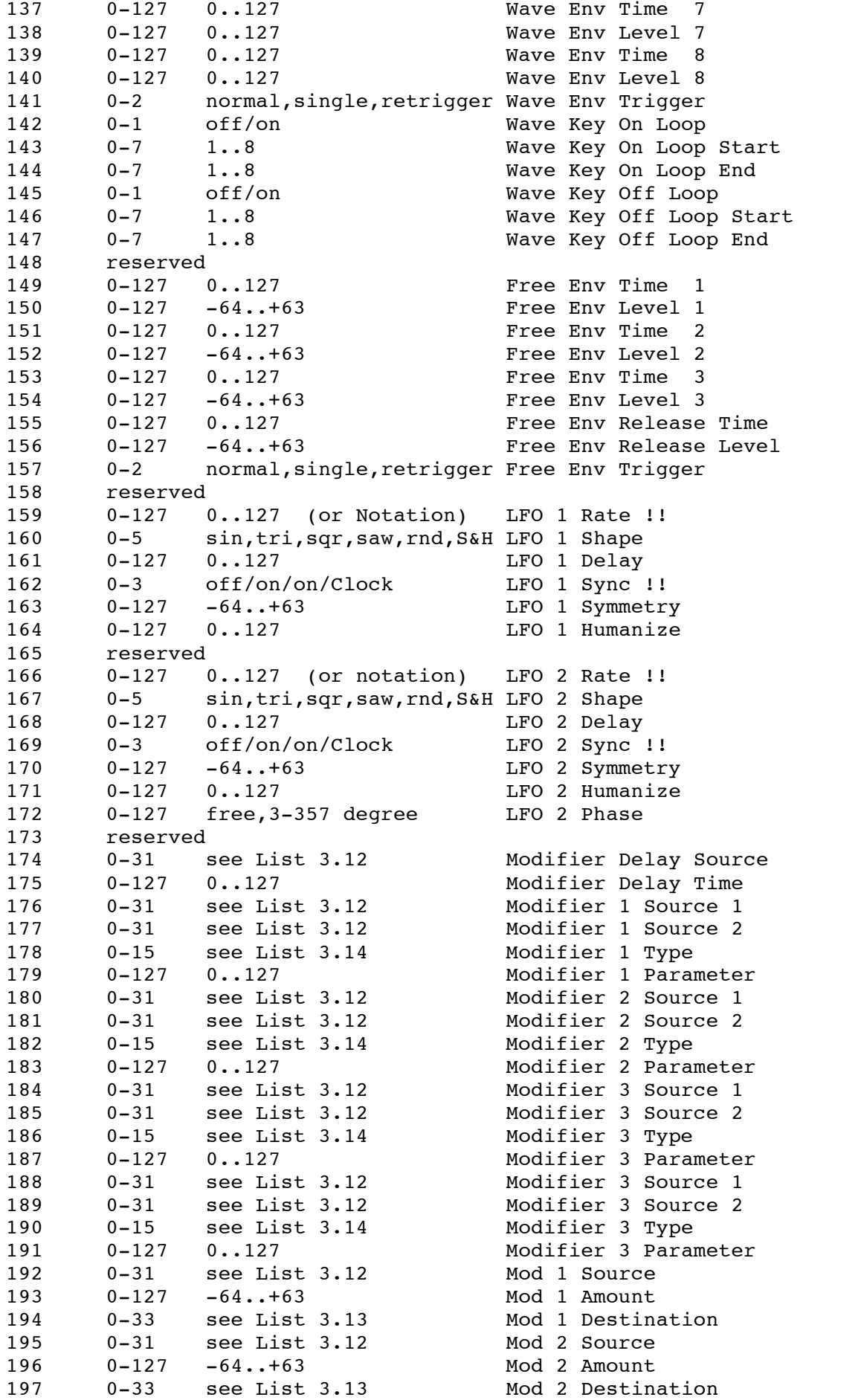

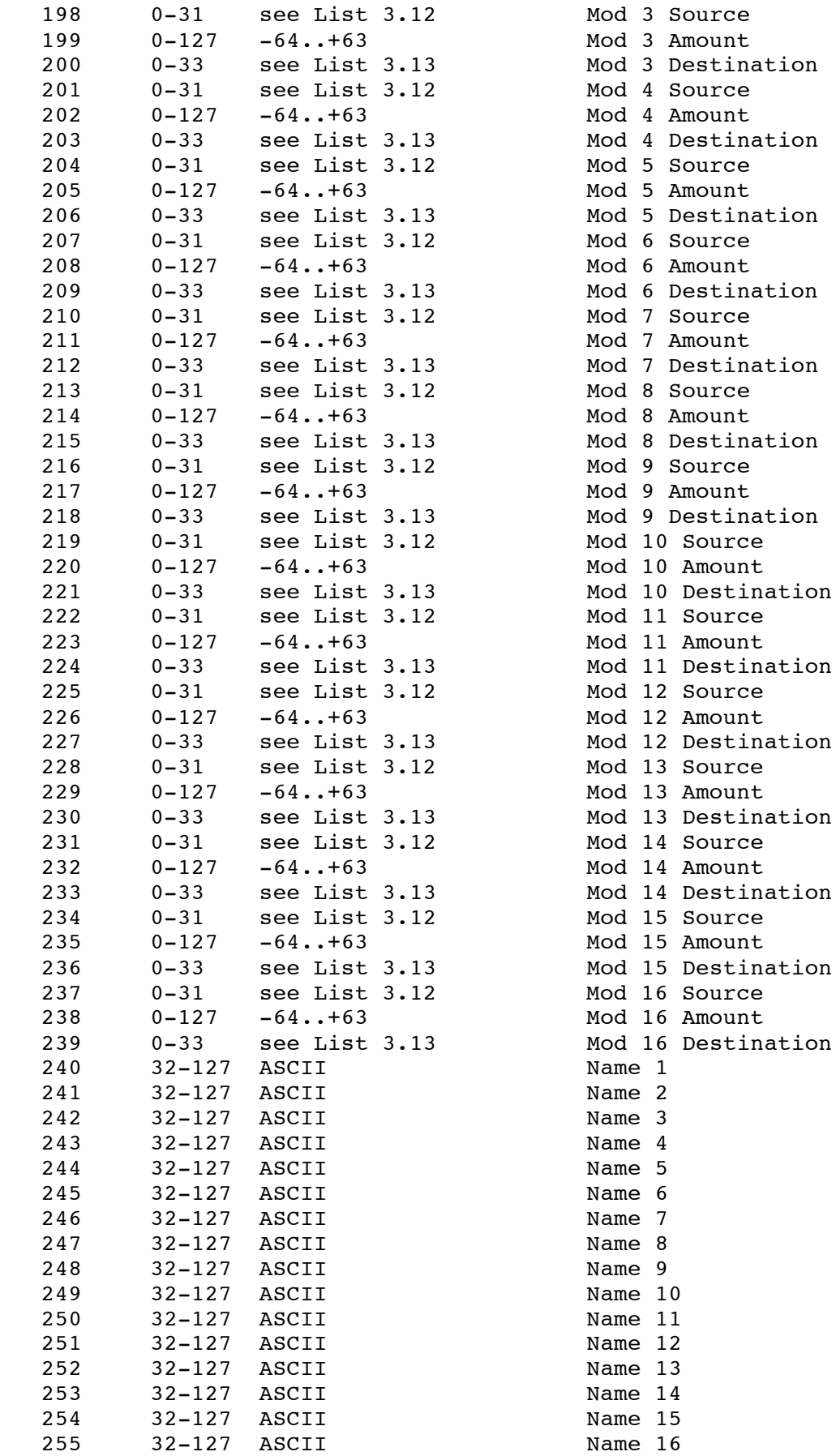

\*\*\*\*\*\*\*\*\*\*\*\*\*\*\*\*\*\*\*\*\*\*\*\*\*\*\*\*\*\*\*\*\*\*\*\*\*\*\*\*\*\*\*\*\*\*\*\*\*\*\*\*\*\*\*\*\*\*\*\*\*\*\*\*\*\*\*\*\*\*\*\*\*\*\*\*\*

3.11 Play Parameters

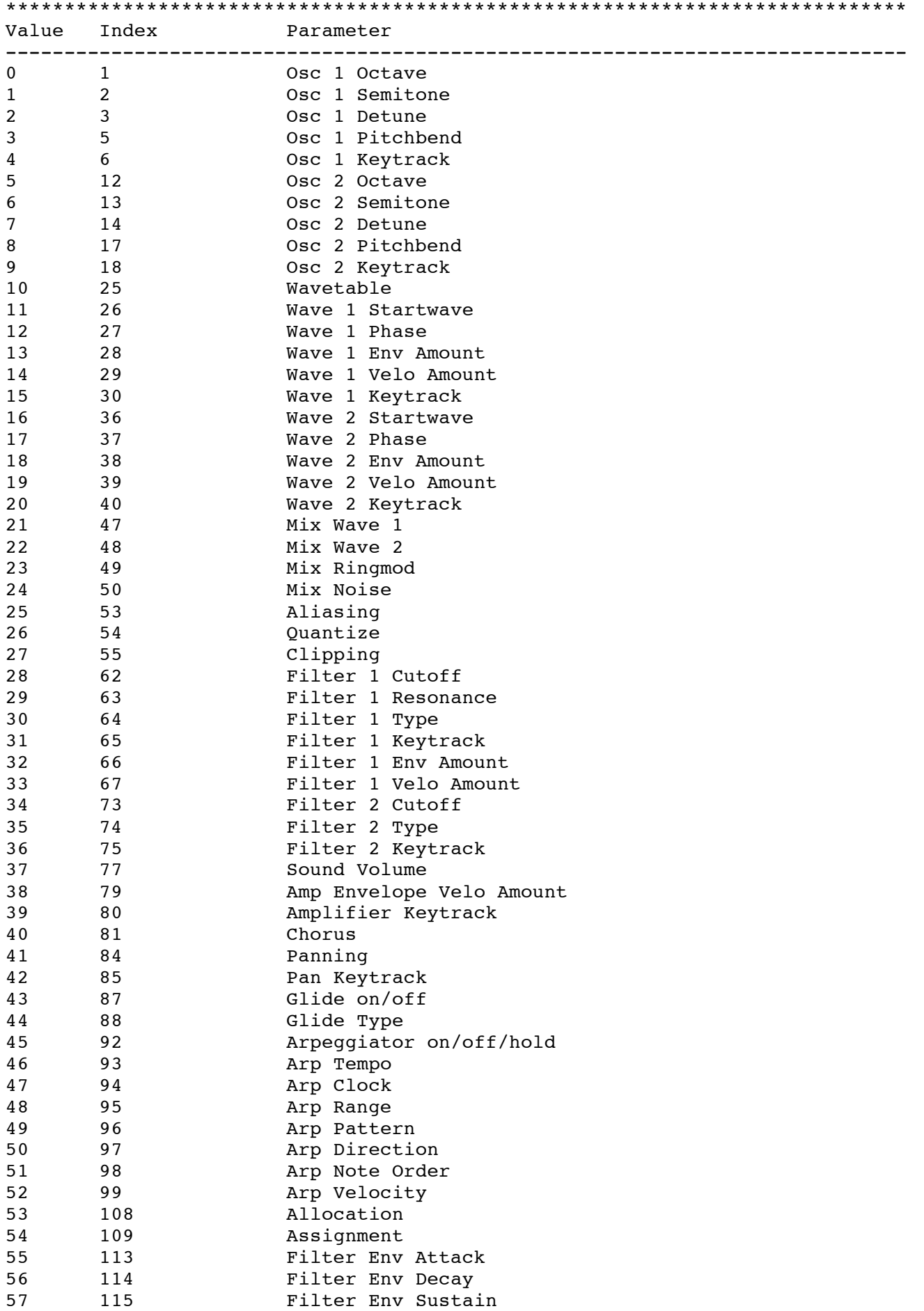

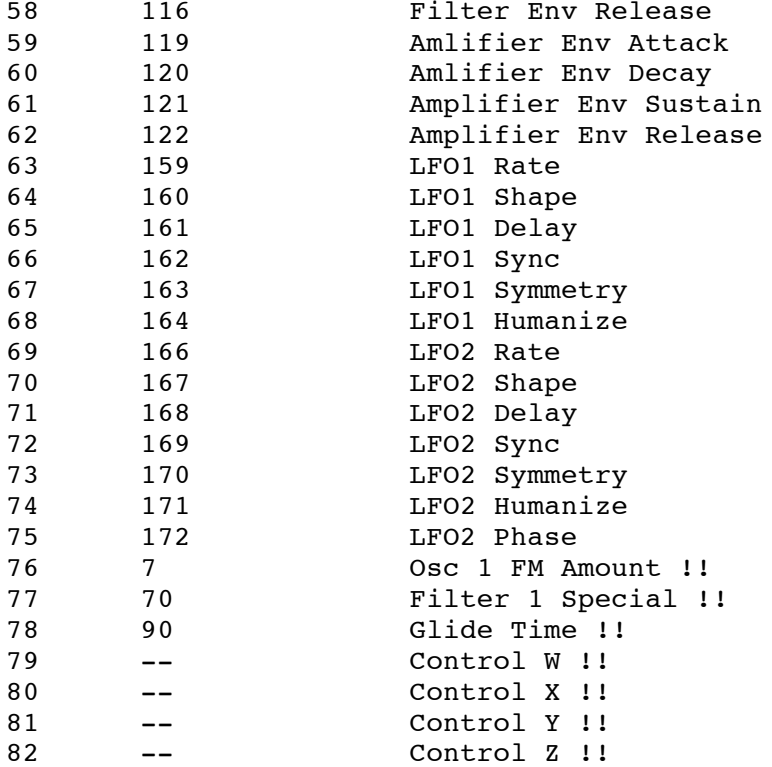

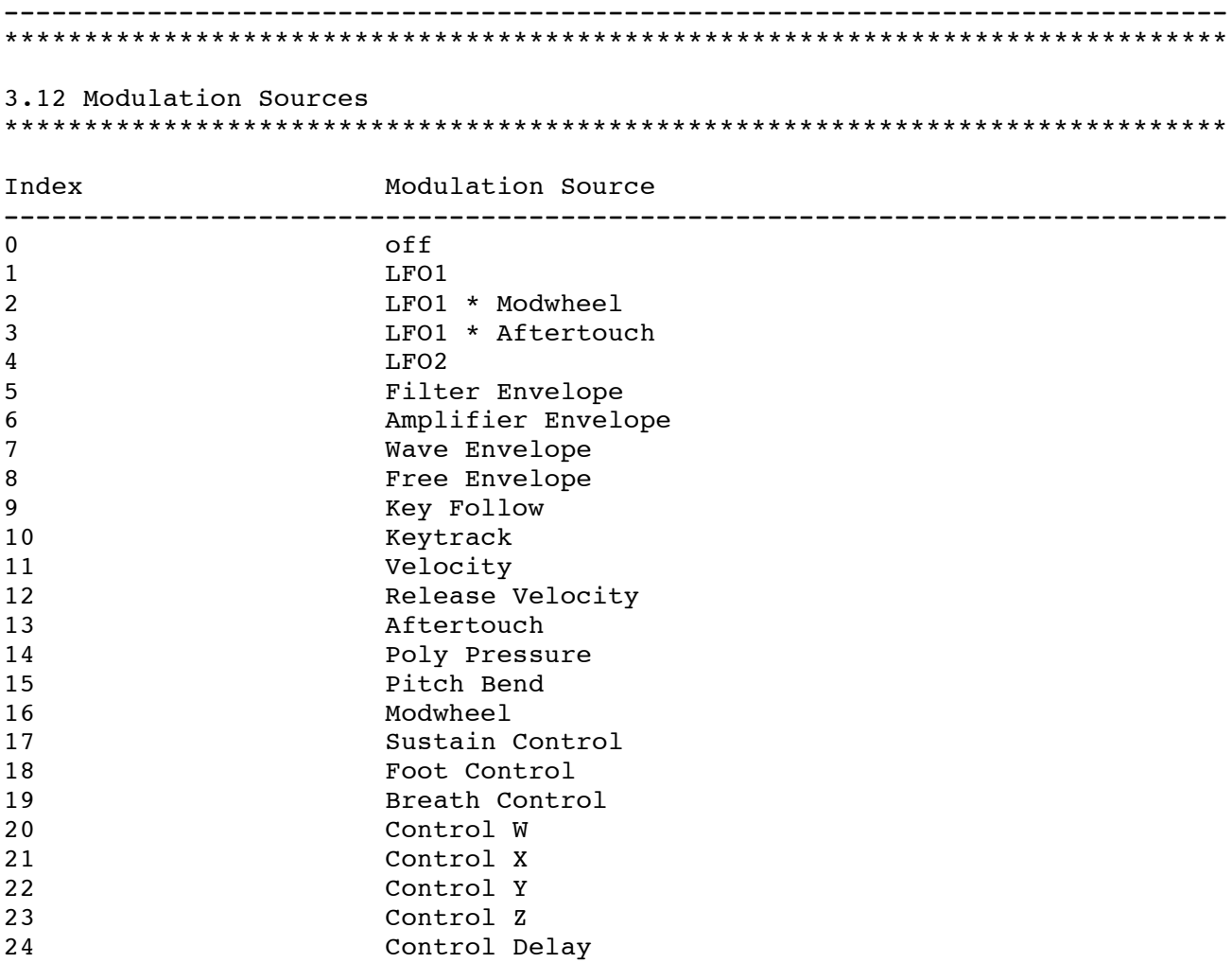

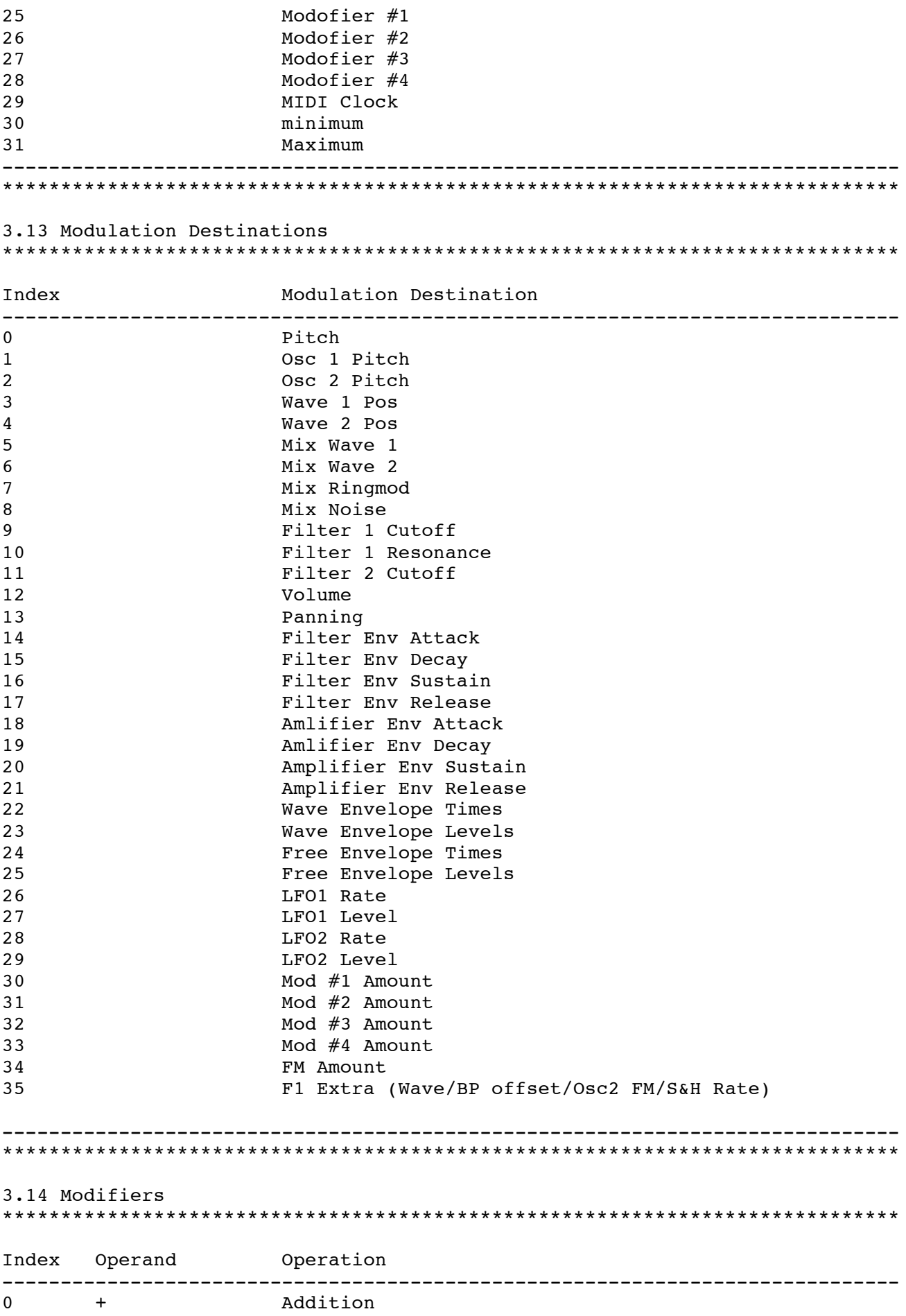

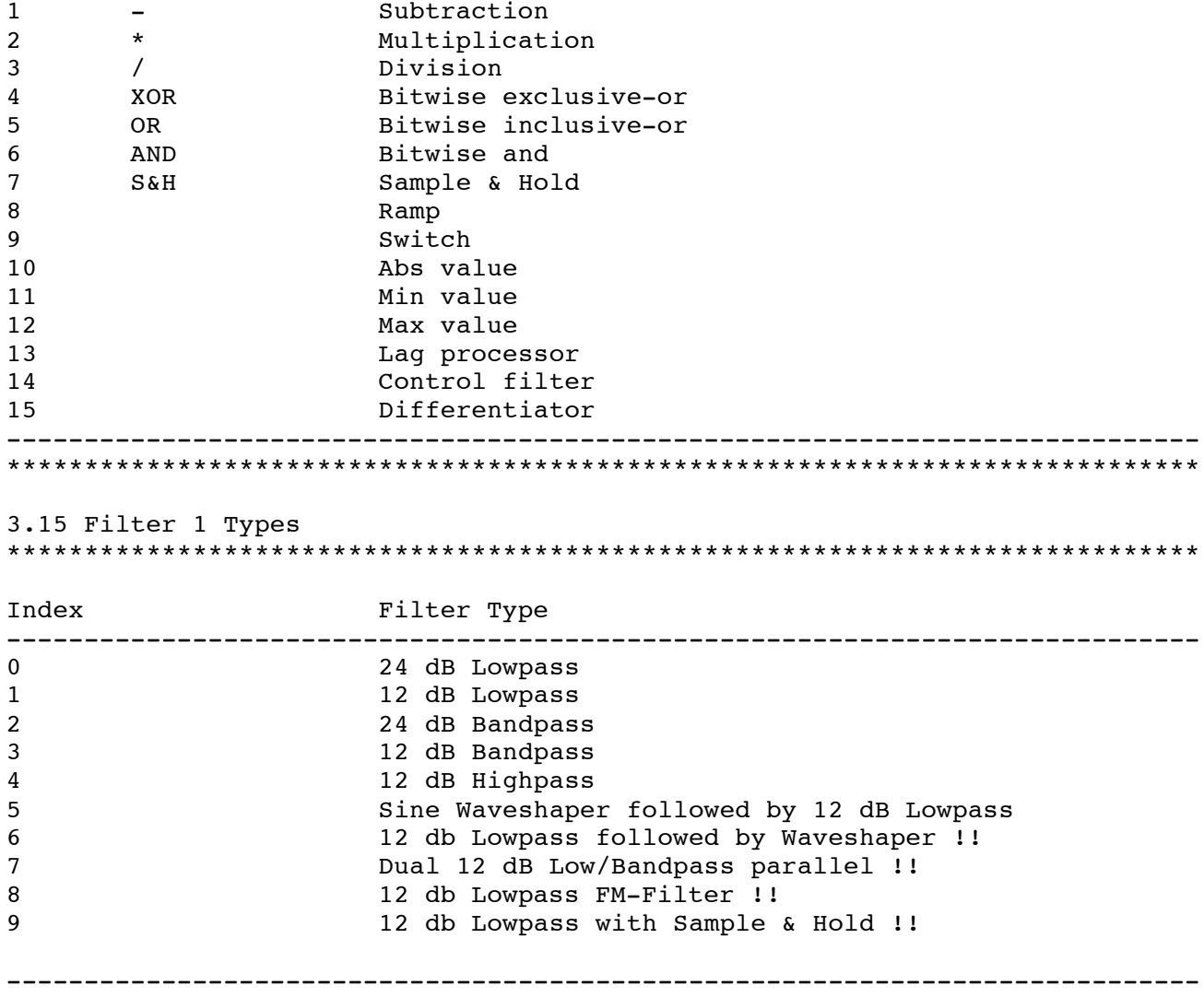

## 3.2 MDATA - Multi Data \*\*\*\*\*\*\*\*\*\*\*\*\*\*\*\*\*\*\*\*\*\*\*\*\*\*\*\*\*\*\*\*\*\*\*\*\*\*\*\*\*\*\*\*\*\*\*\*\*\*\*\*\*\*\*\*\*\*\*\*\*\*\*\*\*\*\*\*\*\*\*\*\*\*\*\*\*

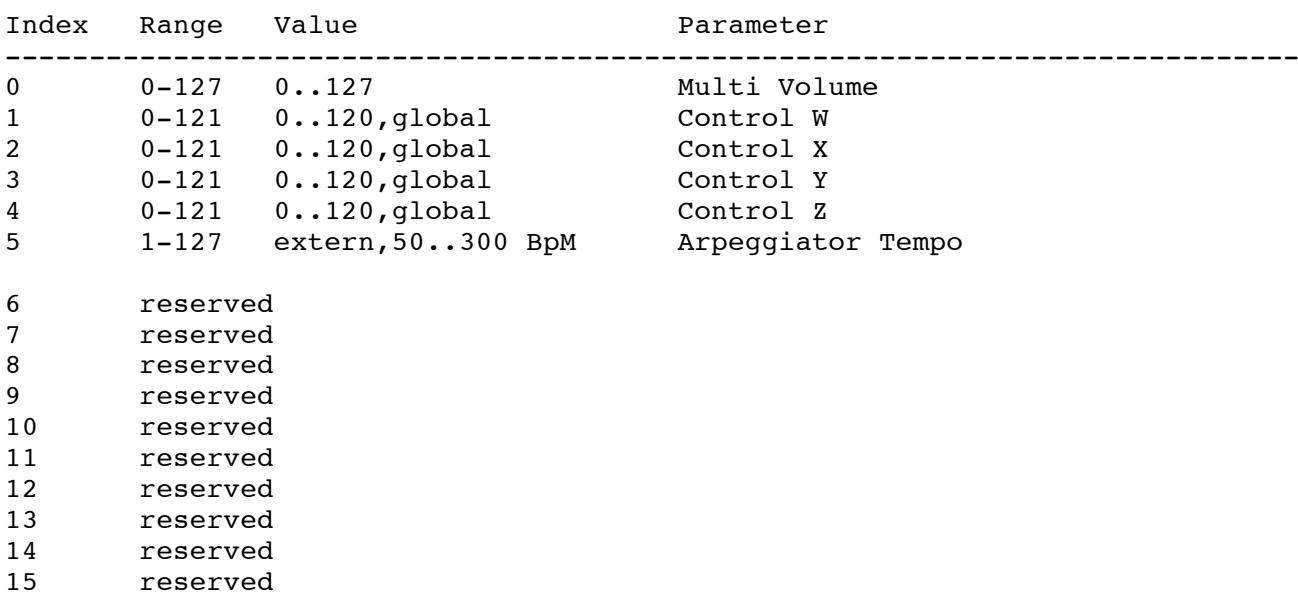

\*\*\*\*\*\*\*\*\*\*\*\*\*\*\*\*\*\*\*\*\*\*\*\*\*\*\*\*\*\*\*\*\*\*\*\*\*\*\*\*\*\*\*\*\*\*\*\*\*\*\*\*\*\*\*\*\*\*\*\*\*\*\*\*\*\*\*\*\*\*\*\*\*\*\*\*\*

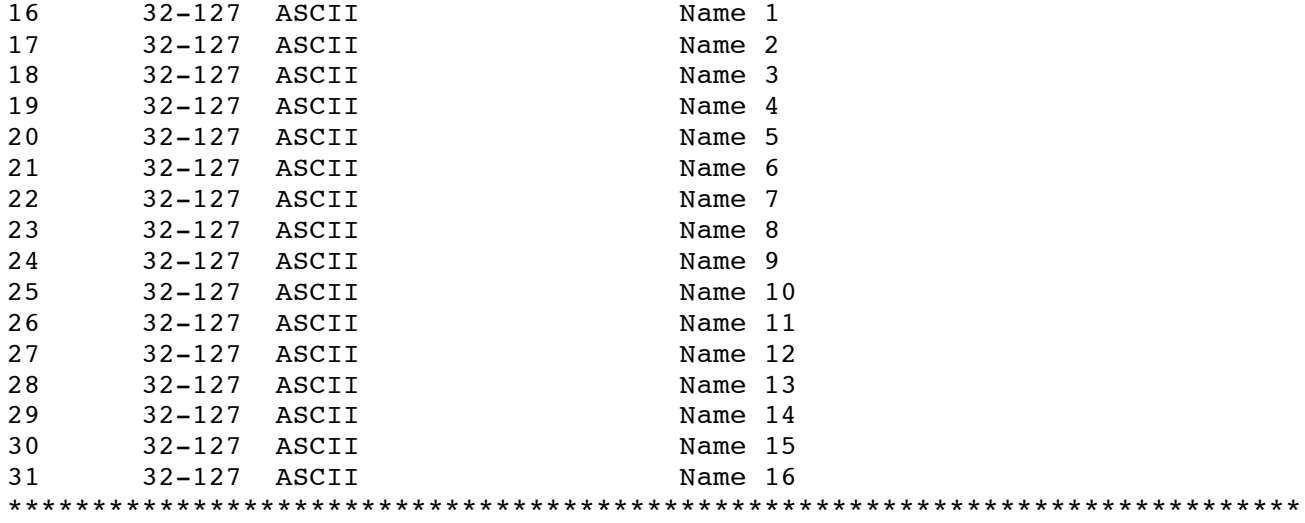

3.3 IDATA - Instrument Data 

Index Range Value Parameter  $\Omega$  $0-1$   $A/B$ Sound Bank  $0-127$  1..128  $\mathbf{1}$ Sound Number 0-17 global, omni, 1-16<br>0-127 0..127 MIDI Channel  $\overline{2}$  $\mathbf{3}$ Volume  $16-112$   $-48...+48$  $\overline{4}$ Transpose 5  $0-127 -64...+63$ Detune 6 0-1 Main Out/Sub Out Output  $0 - 1$  $7<sup>1</sup>$ off/on Status 0-127 left64..center..right63 Panning 8  $\mathbf{Q}$ 0-2 off/on/inverse Pan Mod  $10$ reserved  $11$ reserved Lowest Velocity  $12<sup>7</sup>$  $1 - 127$   $1 \cdot .127$  $13$  $1 - 127$   $1 \cdot 127$ Highest Velocity  $0 - 127$   $0.127$ 14 Lowest Key  $0 - 127$   $0 \cdot .127$ 15 Highest Key  $0 - 2$ 16  $0 - 15$  $17$ 18  $1 - 10$  $1 \ldots 10$ Arpeggiator Range  $0..16$  off, user,  $1..15$ 19 Arpeggiator Pattern 0-3 up,down,alt,random Arpeggiator Direction<br>0-3 note,n.rev,played,p.rev Arpeggiator Note Order  $20<sub>o</sub>$  $21$  $0 - 1$  $22$ root note/last note Arpeggiator Velocity 23  $0 - 1$  $of f/$ on Arpeggiator Reset on Pattern Start  $24$  $0 - 18$ off/Chl-16/Inst/global Arpeggiator Notes out !!  $25$ reserved 26 reserved  $27$ reserved 

3.4 WDATA - Wave Data

A Wave consists of 128 eight Bit samples, but only the first 64 of them are stored/transmitted, the second half is same as first except the values are

negated and the order is reversed:

 $Wave[64+n] = -Wave[63-n]$  for  $n=0..63$ 

Not that samples are not two's complement format, to get a signed byte, the most significant bit must be flipped:

signed char  $s = Wave[n]^0x80;$ 

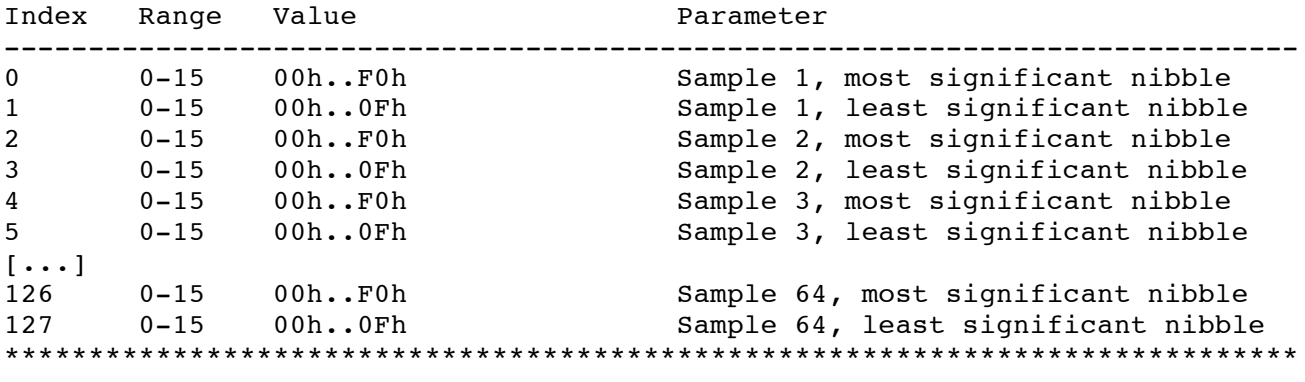

3.5 WCTDATA - Wave Control table Data \*\*\*\*\*\*\*\*\*\*\*\*\*\*\*\*\*\*\*\*\*\*\*\*\*\*\*\*\*\*\*\*\*\*\*\*\*\*\*\*\*\*\*\*\*\*\*\*\*\*\*\*\*\*\*\*\*\*\*\*\*\*\*\*\*\*\*\*\*\*\*\*\*\*\*\*\*

A Wave control table consists of 64 entries that indicate a wave for the specific position. If the index is not valid, the position will be filled with a spectral interpolation of the neighbour waves. The last three Waves will always be triangle, square and sawtooth, and the first index must be valid. Valid indices are currently:

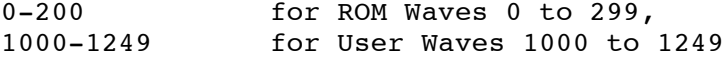

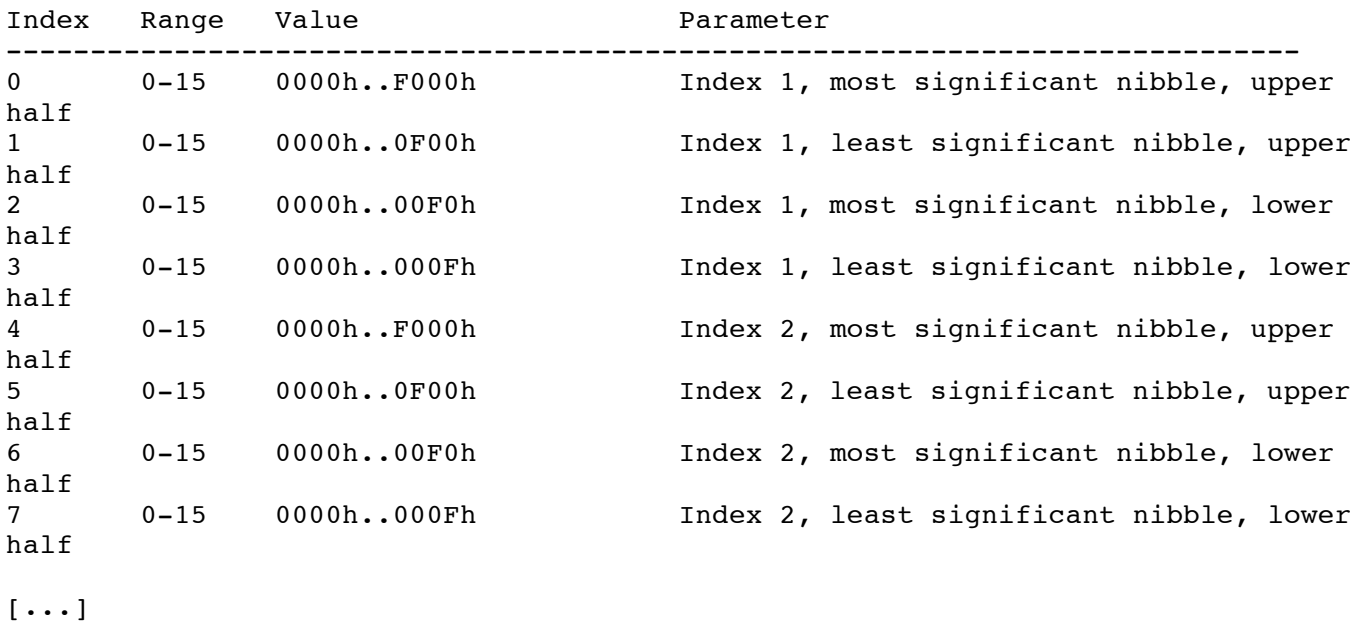

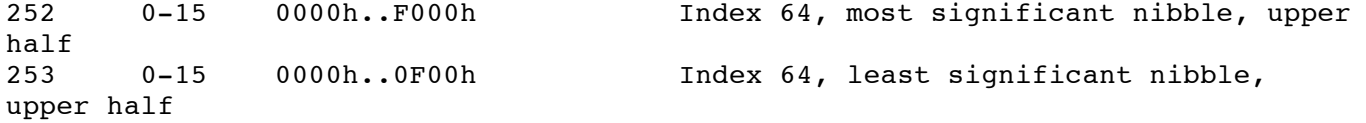

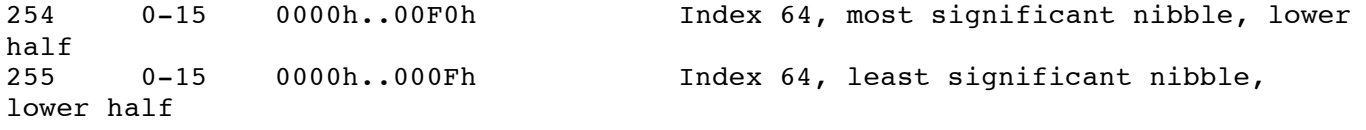

\*\*\*\*\*\*\*\*\*\*\*\*\*\*\*\*\*\*\*\*\*\*\*\*\*\*\*\*\*\*\*\*\*\*\*\*\*\*\*\*\*\*\*\*\*\*\*\*\*\*\*\*\*\*\*\*\*\*\*\*\*\*\*\*\*\*\*\*\*\*\*\*\*\*\*\*\*

3.6 GDATA - Global Parameters \*\*\*\*\*\*\*\*\*\*\*\*\*\*\*\*\*\*\*\*\*\*\*\*\*\*\*\*\*\*\*\*\*\*\*\*\*\*\*\*\*\*\*\*\*\*\*\*\*\*\*\*\*\*\*\*\*\*\*\*\*\*\*\*\*\*\*\*\*\*\*\*\*\*\*\*\*

Note: Global Parameters are very unordered.

!!! All indices were wrong in previous documentations, sorry.

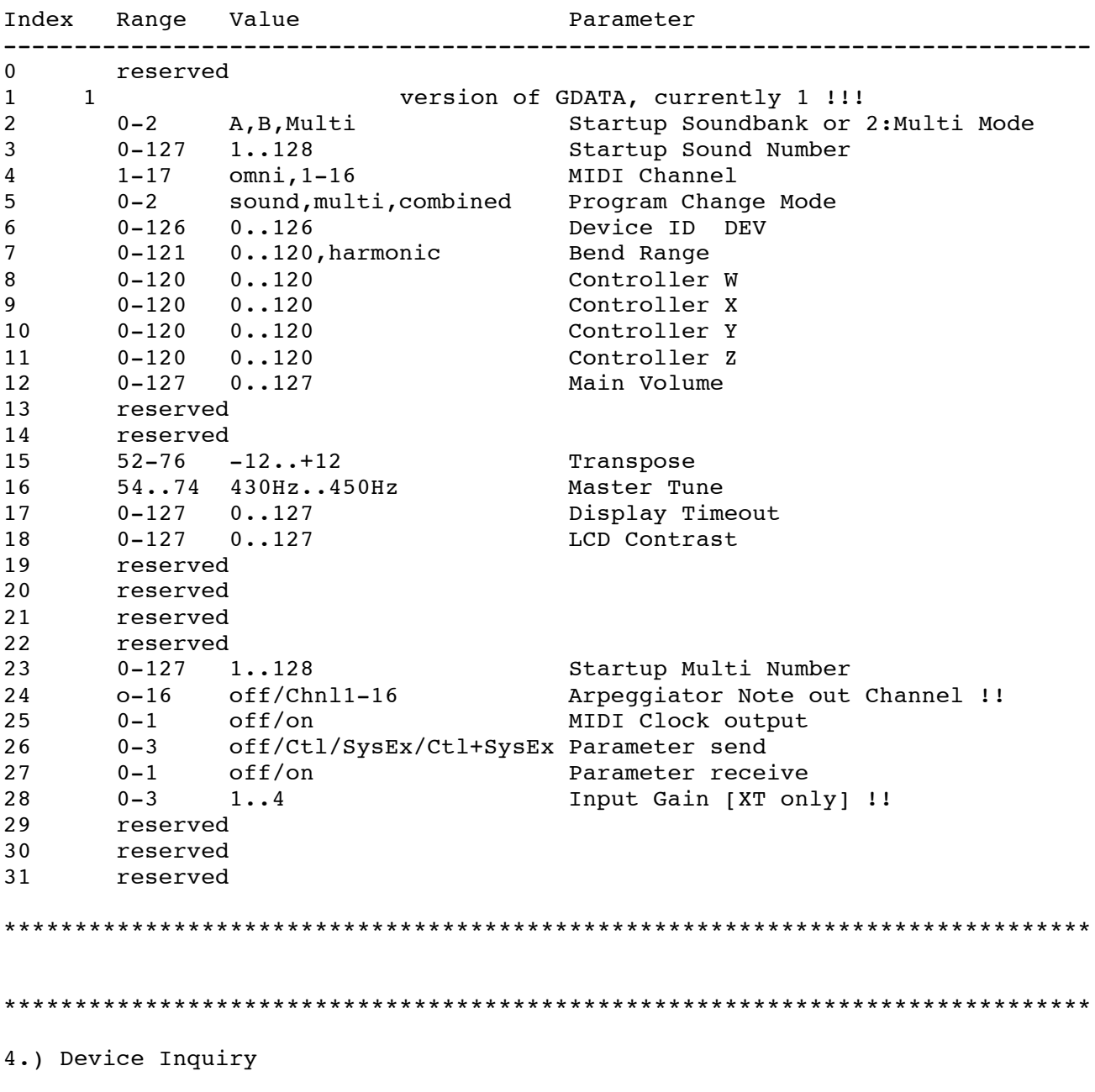

The Microwave 2 responds to the Universal Device Inquiry message F0,7E,<channel>,06,01,F7 if <channel> is set to 7F or if <channel> matches the specific Device ID. The Microwave 2 will respond with the following:

 F0,7E,06,02 Universal Device Header 3E, Waldorf Electronics Manufacturer ID Device family code : Microwave 2 XX,YY, Device family member code, see below VV,VV,VV, VV, Software revision, ASCII, e.g. "2.09" F7 BOX Device family member codes (XX,YY): 00,00 Microwave 2 01,00 Microwave 2 with XT Mainboard (has Delay Effects !) 03,00 Microwave XT Microwave PC on Terratec EWS Frontmodule 09,00 MW2/XT with expandable Mainboard, 10 Voices !!!<br>19,00 Expanded MW2/XT, 30 Voices !!! Expanded MW2/XT, 30 Voices !!! !!! All features are coded as bitmask, so more combinations are possible. The bitmask values: 01 Mainboard 2.0 02 XT Frontboard 04 MWPC 08 Expandable Mainboard 10 Voice Expansion \*\*\*\*\*\*\*\*\*\*\*\*\*\*\*\*\*\*\*\*\*\*\*\*\*\*\*\*\*\*\*\*\*\*\*\*\*\*\*\*\*\*\*\*\*\*\*\*\*\*\*\*\*\*\*\*\*\*\*\*\*\*\*\*\*\*\*\*\*\*\*\*\*\*\*\*\* 2.82 INFR \*\*\*\*\*\*\*\*\*\*\*\*\*\*\*\*\*\*\*\*\*\*\*\*\*\*\*\*\*\*\*\*\*\*\*\*\*\*\*\*\*\*\*\*\*\*\*\*\*\*\*\*\*\*\*\*\*\*\*\*\*\*\*\*\*\*\*\* INFR 07h Information Request This only works for Microwave PC on Terratec EWS Frontmodule ! The full format of a INFR Dump is: Index Label Value Description ----------------------------------------------------------- 0 EXC F0h Marks Start of SysEx 1 IDW 3Eh Waldorf Electronics GmbH ID<br>2 IDE 0Eh Microwave 2 ID 2 IDE 0Eh Microwave 2 ID<br>3 DEV Device ID 3 DEV Device ID<br>4 IDM 08h here INFR 4 IDM 08h here INFR<br>5 Typ xx Typ of in:<br>5 Toy E7b End of Sw 5 Typ xx Typ of information<br>6 EOX F7h End of SysEx 6 EOX F7h End of SysEx ----------------------------------------------------------- \*\*\*\*\*\*\*\*\*\*\*\*\*\*\*\*\*\*\*\*\*\*\*\*\*\*\*\*\*\*\*\*\*\*\*\*\*\*\*\*\*\*\*\*\*\*\*\*\*\*\*\*\*\*\*\*\*\*\*\*\*\*\*\*\*\*\*\* 2.83 INFD \*\*\*\*\*\*\*\*\*\*\*\*\*\*\*\*\*\*\*\*\*\*\*\*\*\*\*\*\*\*\*\*\*\*\*\*\*\*\*\*\*\*\*\*\*\*\*\*\*\*\*\*\*\*\*\*\*\*\*\*\*\*\*\*\*\*\*\* INFD 18h Information Dump The full format of a INFD Dump is: Index Label Value Description ----------------------------------------------------------- 0 EXC FOh Marks Start of SysEx<br>
1 IDW 3Eh Waldorf Electronics (<br>
2 IDE 0Eh Microwave 2 ID Waldorf Electronics GmbH ID 1 IDW 3Eh Waldorf Electr<br>2 IDE 0Eh Microwave 2 ID

3 DEV Device ID 4 IDM 18h here INFD 5 Typ xx Typ of Information give<br>
6... ii... Information specific<br>
5.11 TOY F<sup>76</sup> For F14 of SUGEY 1. -- information g.<br>Information specific 6...<br>6+N EOX F7h End of SysEx ----------------------------------------------------------- \*\*\*\*\*\*\*\*\*\*\*\*\*\*\*\*\*\*\*\*\*\*\*\*\*\*\*\*\*\*\*\*\*\*\*\*\*\*\*\*\*\*\*\*\*\*\*\*\*\*\*\*\*\*\*\*\*\*\*\*\*\*\*\*\*\*\*\* Information types xx Information N ii ----------------------------------------------------------- 00: Sampling rate 1 0: 32000 1:40000 2:44100 3:48000 01: Routing 3 out1, out2, out3 : triple output assignments bitvectors 02: MIDI Switches 1 bit 0: Serial MIDI in on/off 1: IIC MIDI in 2: IIC MIDI out 03: Ext In Select 1 0: Digital input 1 1: Digital input2 (Dream 9407) Output assignments: out1 (ESSI0 TX0) Bit 3 Bit 2 Bit 1 Bit 0 (digital out 1) In1 In2 / 9407 MW Main MW Sub  $\begin{array}{ccc} \texttt{local (ESTS 1n3)} & \texttt{223} & \texttt{233} \\ \texttt{(digital out 1)} & \texttt{In1} & \texttt{In2 / 9407} \\ \texttt{(ESSI0 Rx)} & \texttt{(ESSI1 RX)} \end{array}$ out2 (ESSI1 TX0) Bit 3 Bit 2 Bit 1 Bit 0 (digital out 2) Bit 2<br>MW Main MW Sub (ESSI0 Rx) (ESSI1 RX) out3 (ESSI1 TX1) Bit 3 Bit 2 Bit 1 Bit 0 (Dream Input) In1 1n2 MW Main MW Sub (ESSI0 Rx) (ESSI1 RX) So a complete routing dump is F0,3E,0E,DEV,18,1,out1,out2,out3,F7 Default routing:  $out1 = 0Fh$  $out2 = 0Fh$  $out3 = 0Fh$ That is all signals to all outputs. MIDI Switches: 0: off , else on So a complete MIDi Switch dump is F0,3E,0E,DEV,18,2,MM,F7 Default switching:  $MM = 7$ , That is all in-/outputs on MIDI IIC in is currently ignored to ensure all others can be turned on again.